## Advanced Integrating **Applications Unit**

## **Portfolio Project 3 Remember Your Friends**

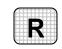

Directions: After you have finished your project, determine whether you have completed the criteria listed in the left column. Fill in the checklist in the shaded columns below and then turn the rubric in to your teacher along with your project.

|                                                                                 | Student Checklist |                  | <b>Teacher Evaluation</b> |
|---------------------------------------------------------------------------------|-------------------|------------------|---------------------------|
| Criteria                                                                        | Completed         | Not<br>Completed | Comments                  |
| Opened your Excel worksheet<br>Sponsors                                         |                   |                  |                           |
| Removed the subtotals and grand total                                           |                   |                  |                           |
| Created an Access database called<br>Theater                                    |                   |                  |                           |
| Imported the information from the Excel workbook to a new table in the database |                   |                  |                           |
| Named the table Sponsors                                                        |                   |                  |                           |
| Opened the table to verify that the data imported correctly                     |                   |                  |                           |
| Created a report listing only the corporate sponsors                            |                   |                  |                           |
| With your teacher's permission, printed the report                              |                   |                  |                           |
| Reviewed the printed report to<br>confirm it only lists corporate<br>sponsors   |                   |                  |                           |
| Saved the Excel worksheet to your<br>Portfolio Folder                           |                   |                  |                           |
| Saved the Access database to your<br>Portfolio Folder                           |                   |                  |                           |